## **SKRIPSI**

# **PENERAPAN BASIS DATA HBASE PADA SISTEM APLIKASI MANAJEMEN PERATURAN UNIVERSITAS KATOLIK PARAHYANGAN**

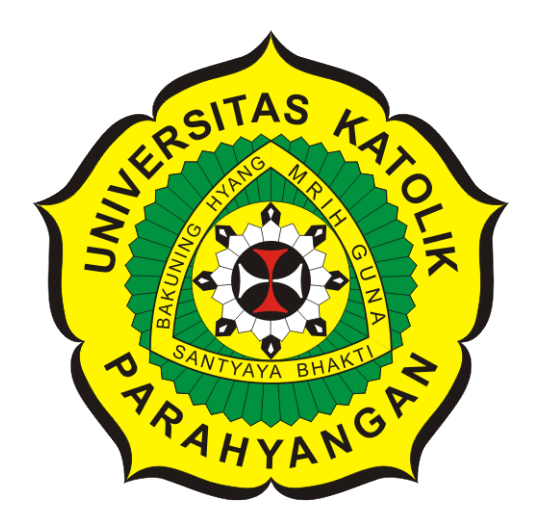

**Fadhil Ahsan**

**NPM: 2013730003**

**PROGRAM STUDI TEKNIK INFORMATIKA FAKULTAS TEKNOLOGI INFORMASI DAN SAINS UNIVERSITAS KATOLIK PARAHYANGAN 2018**

## **UNDERGRADUATE THESIS**

# **IMPLEMENTATION OF HBASE DATABASE ON REGULATION MANAGEMENT SYSTEM APPLICATION PARAHYANGAN CATHOLIC UNIVERSITY**

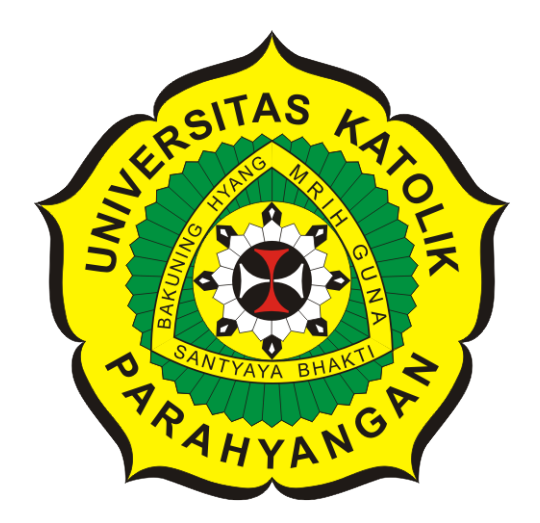

**Fadhil Ahsan**

**NPM: 2013730003**

**DEPARTMENT OF INFORMATICS FACULTY OF INFORMATION TECHNOLOGY AND SCIENCES PARAHYANGAN CATHOLIC UNIVERSITY 2018**

### LEMBAR PENGESAHAN

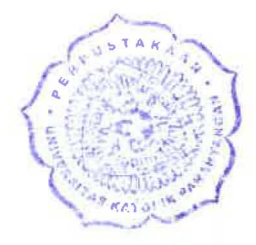

# PENERAPAN BASIS DATA HBASE PADA SISTEM APLIKASI MANAJEMEN PERATURAN UNIVERSITAS KATOLIK PARAHYANGAN

### Fadhil Ahsan

### NPM: 2013730003

Bandung, 30 Mei 2018

Menyetujui,

Pembimbing

GedeKarya, M.T., CISA, 1PM

Ketua Tim Penguji **Anggota Tim Penguji** 

Elisati Hulu, M.T.

Dr. Veronica Sri Moertini

Mengetahui,

Ketua Program Studi

Mariskha Tri Adithia, P.D.Eng

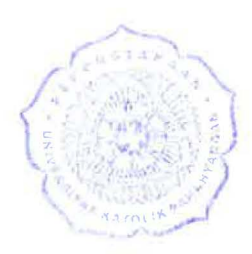

# **PERNYATAAN**

Dengan ini saya yang bertandatangan di bawah ini menyatakan bahwa skripsi dengan judul:

### **PENERAPAN BASIS DATA HBASE PADA SISTEM APLIKASI MANAJEMEN PERATURAN UNIVERSITAS KATOLIK PARAHYANGAN**

adalah benar-benar karya saya sendiri, dan saya tidak melakukan penjiplakan atau pengutipan dengan cara-cara yang tidak sesuai dengan etika keilmuan yang berlaku dalam masyarakat keilmuan.

Atas pernyataan ini, saya siap menanggung segala risiko dan sanksi yang dijatuhkan kepada saya, apabila di kemudian hari ditemukan adanya pelanggaran terhadap etika keilmuan dalam karya saya, atau jika ada tuntutan formal atau non-formal dari pihak lain berkaitan dengan keaslian karya saya ini.

> Dinyatakan di Bandung, Tanggal 30 Mei 2018  $R/M$

> > **,,ou1**  IOU RUPIAH Fadhil Ahsan NPM: 2013730003

MPEL 9EAFF065931393

#### **ABSTRAK**

Peraturan perundang-undangan adalah peraturan tertulis yang memuat norma hukum yang mengikat secara umum dan dibentuk atau ditetapkan oleh lembaga atau pejabat yang berwenang melalui prosedur yang telah ditetapkan. Proses penyusunan suatu peraturan perundanganundangan dari pengajuan awal sampai pengesahan berubah seiring waktu dan setiap perubahannya dikelola sebagai bentuk proses penyusunan peraturan. Sebuah peraturan memliki minimal struktur yang terdiri dari judul, pembukaan, batang tubuh dan penutup.

Hbase adalah basis data NoSQL yang berbasis kolom yang memiliki fitur *Version* yang berfungsi sebagai penyimpan riwayat perubahan sebuah data. HBase memiliki beberapa operasi, diantaranya yaitu operasi *Create*, *Scan* dan *Get*. *Version* milik HBase ini dipanggil pada saat melakukan operasi *Scan* dan *Get* untuk mendapatkan riwayat perubahan *record* dari pasangan *key-value*, sedangkan pada operasi *Create Version* dipanggil untuk mengaktifkan fitur *Version* dan melakukan pengaturan jumlah riwayat yang dapat direkam oleh *Version* HBase ini. Karakteristik HBase yang memiliki fitur *Version* dan hirarki (column based) diduga cocok untuk mengembangkan sistem manajemen peraturan baik untuk memodelkan sebuah peraturan maupun sebagai tempat *historical* penyusunan sebuah peraturan.

Penyimpanan riwayat dalam penyusunan pembuatan peraturan dapat ditangani oleh *Version* milik HBase dengan mengaktifkannya saat pertama kali membuat tabel yang bersangkutan sedangkan untuk memodelkan struktur peraturan kedalam HBase, melalui pendekatan mengelompokan struktur peraturan kedalam *Column Family* dan struktur peraturan itu sendiri menjadi *Column Qualifier*.

Perangkat Lunak pada skripsi ini dibangun menggunakan Java Enterprise Edition (Java EE). Untuk menghubungkan antara perangkat lunak yang dibangun dengan HBase diperlukan HBase API sebagai perantara berkomunikasi perangkat lunak dengan HBase. Perangkat lunak yang dibangun dapat melakukan *Create*, *Update*, *Read*, *Publish*, *Search* peraturan dan dapat melihat riwayat penyusunan peraturan menggunakan fitur *Version* milik HBase dengan HBase API Java.

Fitur *Version* pada HBase cocok untuk menerapkan perekaman riwayat penyusunan pembuatan peraturan. pendekatan pemodelan struktur peraturan dapat dilakukan dengan metode atau pendekatan lain sehingga memungkinkan pemodelan struktur peraturan kedalam Column Based HBase dapat lebih efisien.

**Kata-kata kunci:** HBase, Peraturan, NoSQL, Java, HBase API, Java Enterprise Edition, Java EE, J2EE

#### **ABSTRACT**

Legislation is a written regulation that contains generally binding legal norms and is established or established by an authorized institution or official through established procedures. The process of drafting a legislative rule of the original submission until ratification changes over time and each change is administered as a form of regulatory process. A rule has at least a structure consisting of title, opening, body and closing.

Hbase is a column-based NoSQL database that features Version that serves as a history store of data changes. HBase has several operations, including Create, Scan and Get operations. This HBase version is invoked during the Scan and Get operation to get the record change history of the key-value pair, while the Create Version operation is called to enable the Version feature and adjust the number of history that this Version HBase can record. Characteristics of HBase that has Version and hierarchy (column based) features allegedly suitable for developing a regulatory management system to either model a rule or as a place of historical formulation of a rule.

The history storage in the rule-making can be handled by HBase's Version by activating it when first creating the table while modeling the regulatory structure into HBase, through the approach of grouping the regulatory structure into the Column Family and the regulatory structure itself into a Column Qualifier.

Software on this thesis is built using Java Enterprise Edition (Java EE). To connect between software built with HBase required HBase API as an intermediary communicating software with HBase. The built-in software can do Create, Update, Read, Publish, Search rules and can view history of compiling rules using HBase's Version feature with HBase API Java.

The Version feature on HBase is suitable for applying history recording of rule-making. regulatory structure modeling approach can be done with other methods or approaches so as to enable modeling of regulatory structures into Column Based HBase can be more efficient.

**Keywords:** HBase, Regulation, Rule, NoSQL, Java, HBase API, Java Enterprise Edition, Java EE, J2EE

*Dipersembahkan untuk orang tua dan diri sendiri*

## **KATA PENGANTAR**

Puji dan syukur atas kehadirat Tuhan Yang Maha Esa yang telah memberikan berkat, rahmat, dan karunia-Nya kepada penulis, sehingga penulis dapat menyelesaikan penulisan skripsi ini dengan baik. Pada kesempatan ini, penulis juga ingin menyampaikan terima kasih kepada:

- 1. Orang tua penulis yang tidak pernah lelah memberikan dukungan dan doa pada penulis sehingga dapat menyelesaikan skripsi ini.
- 2. Bapak Gede Karya selaku pembimbing yang telah memberikan banyak masukan selama pengerjaan skripsi ini berlangsung. Terima kasih atas bimbingan dan pengarahan yang telah diberikan kepada penulis sehingga dapat menyelesaikan skripsi ini tepat waktu.
- 3. Ibu Veronica Sri Moertini dan Bapak Elisati Hulu selaku penguji yang telah meluangkan waktunya untuk memberikan kritik dan saran dalam penulisan skripsi ini.
- 4. Sekertariat Yayasan Unpar, Sekertariat Rektorat Unpar dan Kepala Tata Usaha Fakultas Teknologi Informasi dan Sains Unpar yang telah bersedia menjadi narasumber untuk membantu penulisan skripsi ini.
- 5. Najmi Farouk Seff selaku saudara penulis yang selalu memberi masukan pada penulis mengenai desain dari aplikasi skripsi ini.
- 6. Jacinta Delora selaku teman yang rela waktunya terganggu untuk membantu penulis ketika kebingungan dalam beberapa hal.
- 7. Teman-teman Teknik Informatika Unpar angkatan 2013 dan angkatan 2014 yang selalu memberikan semangat kepada penulis.
- 8. Pihak-pihak lain yang belum disebutkan, yang berperan dalam penyelesaian skripsi ini.

Bandung, Mei 2018

Penulis

# **DAFTAR ISI**

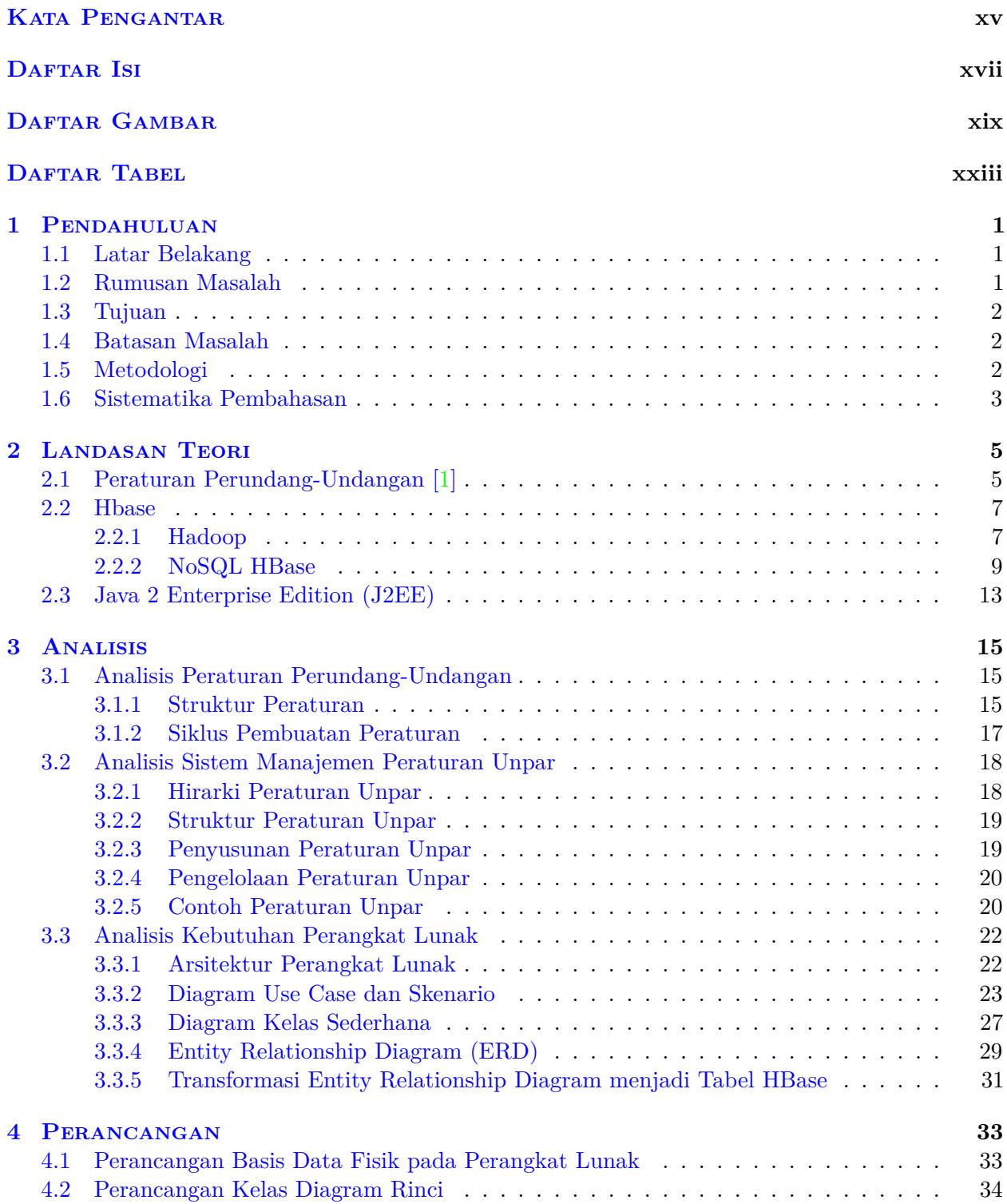

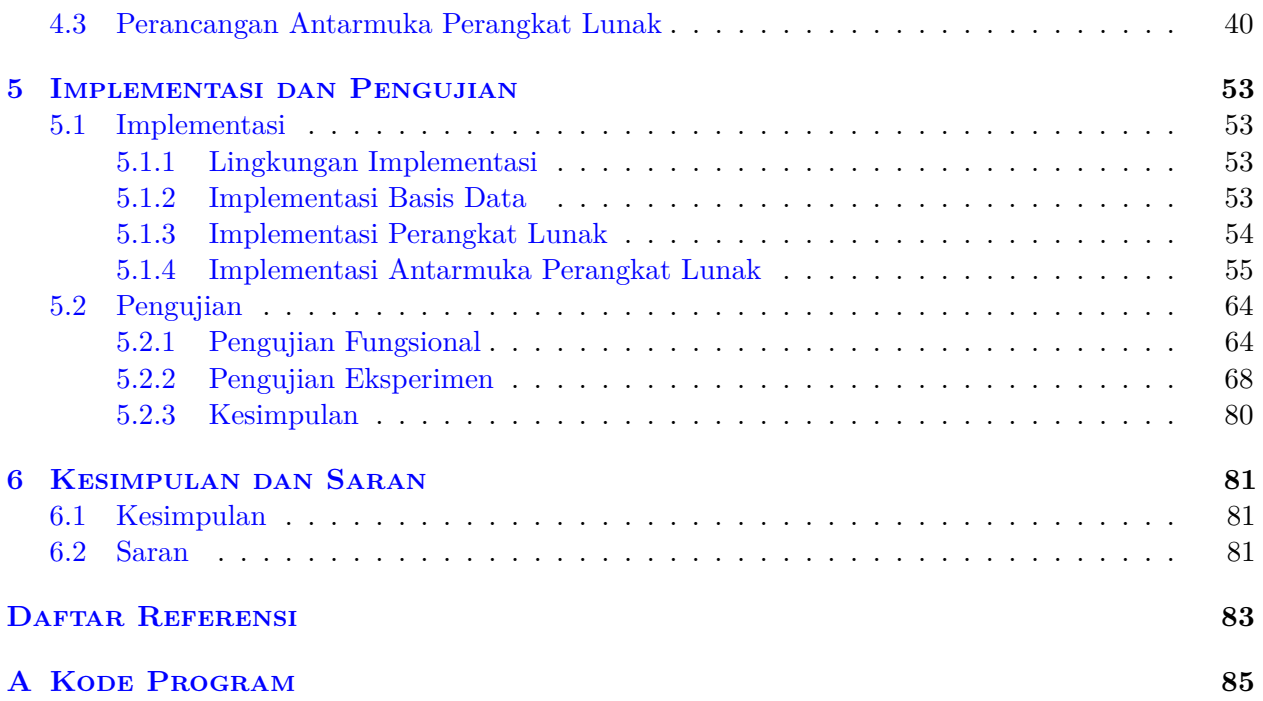

# **DAFTAR GAMBAR**

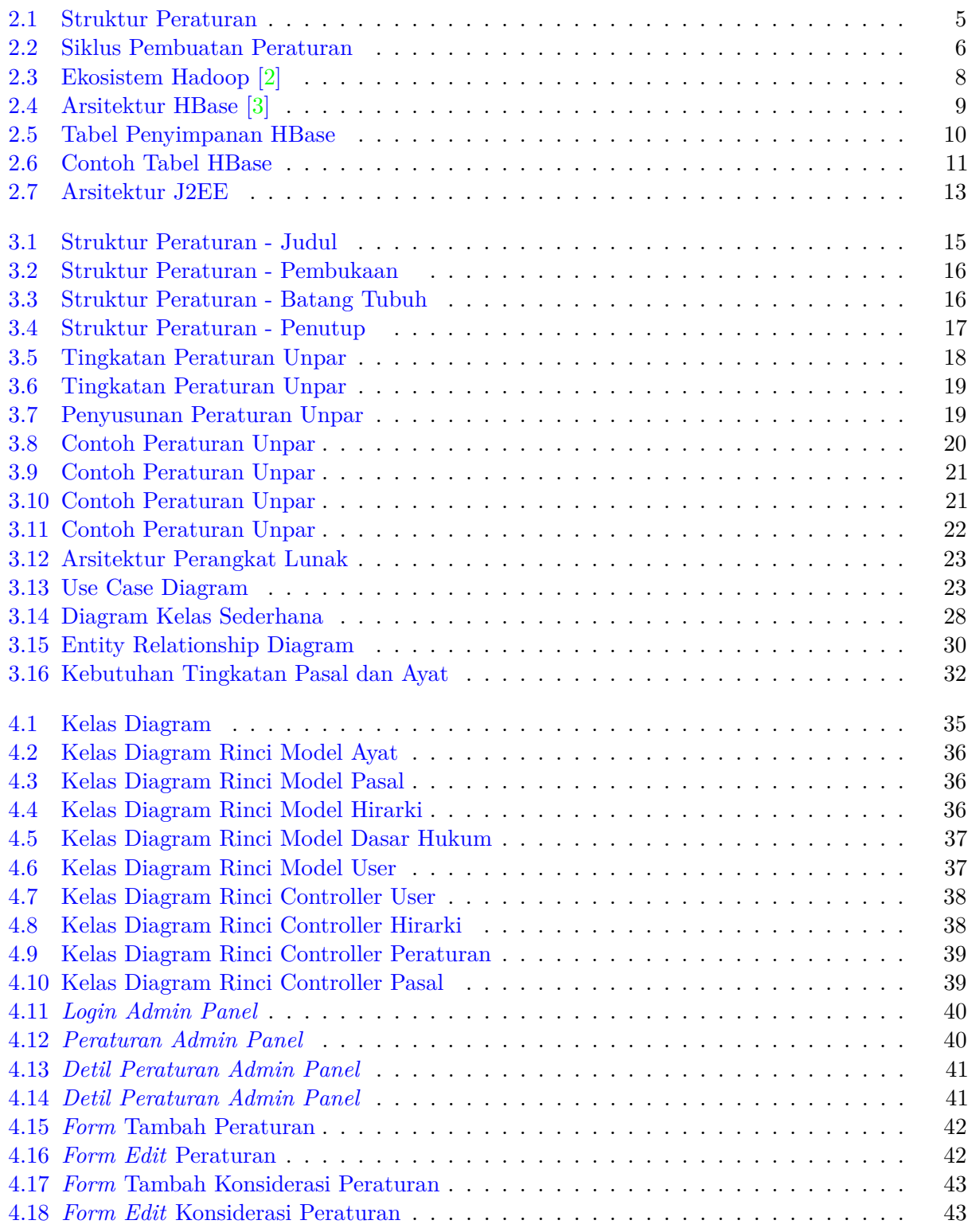

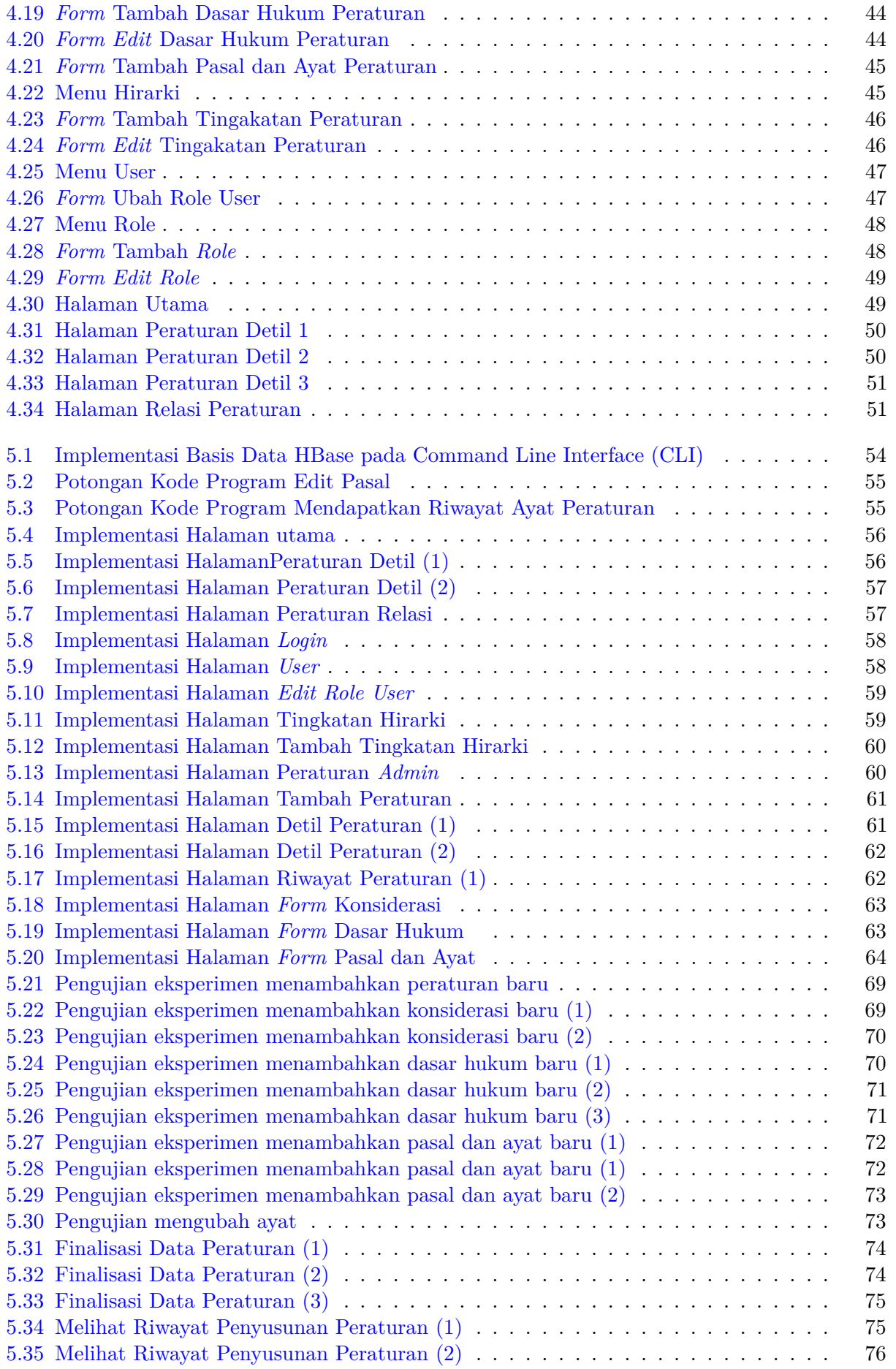

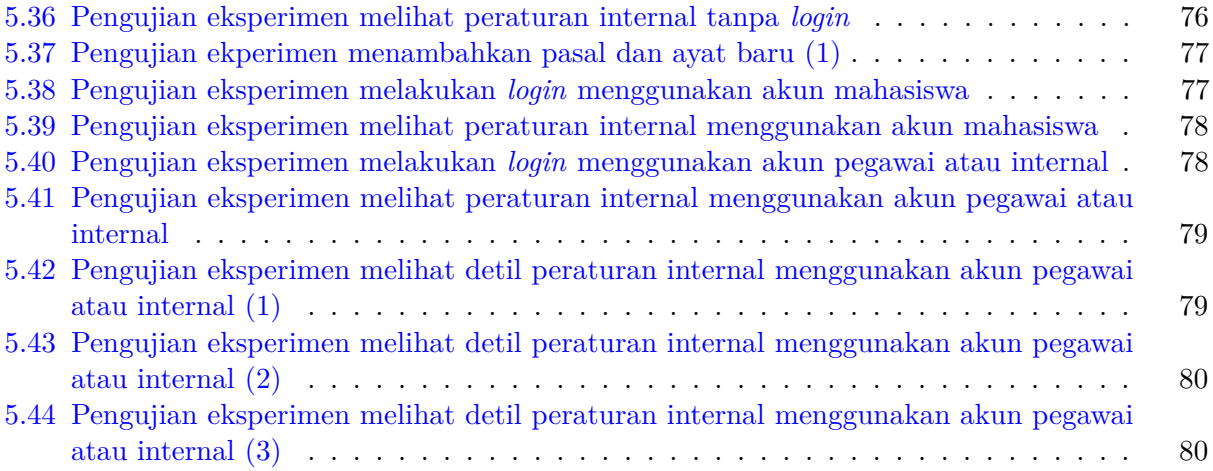

# **DAFTAR TABEL**

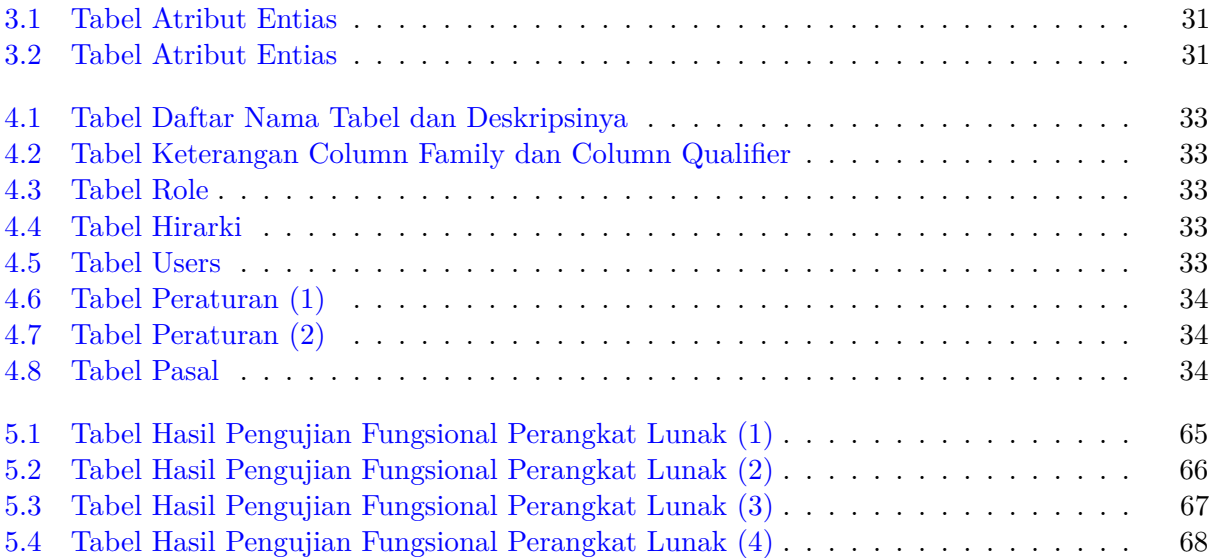

### **BAB 1**

### **PENDAHULUAN**

Pada Bab ini membahas tentang latar belakang, rumusan masalah, tujuan, batasan masalah, metodologi penelitian dan sistematika.

#### **1.1 Latar Belakang**

Peraturan perundang-undangan adalah peraturan tertulis yang memuat norma hukum yang mengikat secara umum dan dibentuk atau ditetapkan oleh lembaga atau pejabat yang berwenang melalui prosedur yang telah ditetapkan. peraturan pada suatu lembaga atau organisasi menyimpan hirarki peraturan dari level atas sampai operasional. Proses penyusunan suatu peraturan dari pengajuan awal sampai pengesahan berubah seiring waktu dan setiap perubahannya dikelola sebagai bentuk proses penyusunan peraturan. Peraturan-peraturan yang ada pasti memiliki kerangka peraturan dimana didalamnya pasti memiliki level peraturan, tahun penetapan, judul peraturan, dasar hukum peraturan tersebut, pasal, judul pasal, dan ayat dari pasal.

HBase merupakan sistem basis data no relasional (no SQL) berbasis kolom yang berjalan diatas Hadoop. HBase dapat mengelompokkan banyak atribut ke dalam sebuah keluarga kolom untuk memudahkan penyimpanan data. HBase menyimpan data dalam bentuk pasangan Key dan Value, dimana Key terdiri dari *Rowkey, Column Family, Column Qualifier* dan *Timestamp* sebagai referensi waktu. HBase memliki fitur *Version* dimana dapat merekam riwayat perubahan data dari pasangan *Key-Value*.

Karena Perubahan-perubahan peraturan pada proses pembuatan peraturan bersifat *historical* dan riwayat perubahan tersebut perlu disimpan, maka karakterirstik HBase yang memiliki hirarki *Column Based* untuk memodelkan kerangka peraturan dan fitur *Version* yang dapat menyimpan riwayat perubahan sebuah data diduga cocok untuk mengimplementasikan sistem manajemen peraturan.

Proses pembuatan peraturan perundang-undangan di Unpar pada saat ini tidak menyimpan perubahan-perubahan saat penyusunan pembuatan peraturan sehingga proses pembuatan peraturan perundang-undangan tidak dapat dilihat riwayatnya. Penyimpanan riwayat perubahan dalam proses penyusunan pemabuatan peraturan dibutuhkan karena setiap perubahan yang terjadi adalah hasil dari bentuk masukan yang diberikan dan itu menjadi salah satu proses pembuatan peraturan.

Untuk mengimplementasikan hal tersebut, dibutuhkan suatu perangkat lunak manajemen peraturan yang menerapkan basis data HBase. Perangkat lunak yang dibangun dapat merekam riawayat peraturan saat proses pembuatan peraturan. Dengan menggunakan perangkat lunak tersebut, pembuatan peraturan pada suatu organisasi dapat dilakukan dengan mudah dengan tetap menjaga riwayat perubahan-perubahan peraturannya. Oleh karena itu, pada skripsi ini dikembangkan perangkat lunak manajemen peraturan berbasis HBase, dengan studi kasus Sistem Manajemen Peraturan Universitas Katolik Parahyangan.

#### **1.2 Rumusan Masalah**

Berdasarkan latar belakang, rumusan masalah pada skripsi ini adalah sebagai berikut.

- 1. Bagaimana konsep dan mekanisme penyimpanan data temporal pada HBase?
- 2. Bagaimana memodelkan struktur peraturan menggunakan HBase?
- 3. Bagaimana cara mengakses data peraturan secara temporal dan hirarki?
- 4. Bagaimana pengelolaan peraturan di Universitas Katolik Parahyangan?
- 5. Bagaimana hirarki peraturan di Universitas Katolik Parahyangan?
- 6. Bagaimana mengembangkan sistem aplikasi berbasis web untuk manajemen peraturan di atas basis data HBase?

### **1.3 Tujuan**

Berdasarkan rumusan masalah, maka tujuan dari skripsi ini adalah sebagai berikut.

- 1. Memahami konsep dan mekanisme penyimpanan data temporal pada HBase.
- 2. Memodelkan struktur peraturan menggunakan struktur HBase.
- 3. Memahami pengelolaan peraturan di Universitas Katolik Parahyangan.
- 4. Memahami struktur hirarki dan temporal peraturan di Universitas Katolik Parahyangan.
- 5. Mengembangkan aplikasi berbasis web untuk mengelola peraturan di atas basis data HBase.

#### **1.4 Batasan Masalah**

Batasan-batasan masalah dalam skripsi ini adalah sebagai berikut.

- 1. HBase yang digunakan dalam skripsi ini adalah versi standalone, karena fokusnya adalah pemeodelan peraturan pada basisdata HBase dan akses dari aplikasi dapat berjalan dengan baik dengan menggunakan HBase API.
- 2. Pemodelan peraturan yang dilakukan struktur peraturan umum (Judul, Level Hirarki, Nomor Peraturan, Konsiderasi, Dasar Hukum, Pasal, Ayat, Tanggal Penetapan, Nama Penetap Peraturan dan Riwayat Peraturan)
- 3. Sistem aplikasi berbasis web dibangun menggunakan Java 2 Platform Enterprise Edition (J2EE).

### **1.5 Metodologi**

Metodologi yang digunakan dalam penyusunan skripsi ini adalah sebagai berikut.

- 1. Studi pustaka dan eksplorasi mengenai HBase dan HBase API.
- 2. Studi tentang konsep dan struktur penyimpanan serta akses data pada HBase.
- 3. Studi pustaka dan eksplorasi mengenai Java 2 Platform Enterprise Edition (J2EE).
- 4. Mengidentifikasi struktur hirarki peraturan suatu organisasi.
- 5. Analisis kebutuhan dan perancangan perangkat lunak.
- 6. Memodelkan struktur peraturan menggunakan struktur HBase.
- 7. Melakukan survei dan menganalisis sistem manajemen peraturan di Universitas Katolik Parahyangan
- 8. Mengembangkan aplikasi berbasis web (J2EE) untuk mengelola peraturan (buat, perbaharui, lihat,telusuri) dengan tetap menjaga konsistensi.
- 9. Mengumpulkan dokumen dan Melakukan pengujian pada perangkat lunak

#### **1.6 Sistematika Pembahasan**

Skripsi ini tersusun dalam enam bab secara sistematis. Enam bab tersebut terdiri dari pendahuluan, dasar teori, analisis, perancangan, implementasi dan pengujian, dan kesimpulan. Berikut merupakan sistematika pembahasan dalam skripsi ini.

1. Bab 1 Pendahuluan

Bab ini membahas tentang latar belakang, rumusan masalah, tujuan, batasan masalah, metodologi penelitian,dan sistematika pembahasan yang merupakan ringkasan dari setiap bab secara umum.

2. Bab 2 Dasar Teori

Bab ini membahas tentang teori-teori dasar mengenai Peraturan perundang-undangan, NoSQL HBase dan java 2 enterprise edition.

3. Bab 3 Analisis

Bab ini membahas tentang tentang analisis peraturan, analisis sistem manajemen peraturan Unpar, analisis pemodelan peraturan pada basisdata HBase, analisis kebutuhan perangkat lunak yang mencakup diagram usecase dan skenario, diagram kelas.

4. Bab 4 Perancangan

Bab ini membahas tentang perancangan antarmuka aplikasi web, perancangan basisdata fisik untuk aplikasi web dan detail perancangan diagram kelas

5. Bab 5 Implementasi dan Pengujian

Bab 5 membahas tentang implementasi antarmuka perangkat lunak, pengujian Bab ini membahas tentang pendefinisian lingkungan perangkat keras dan perangkat lunak, implementasi antarmuka aplikasi web, implementasi basis data pada aplikasi web dan implementasi aplikasi web. Pengujian pada Bab ini mencakup pengujian fungsional, pengujian eksperimental dan kesimpulan hasil pengujian.

6. Bab 6 Kesimpulan dan Saran

Bab ini membahas tentang kesimpulan dari awal hingga akhir skripsi beserta saran untuk pengembangan selanjutnya.